## 电子表格 占比

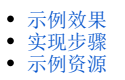

## <span id="page-0-0"></span>示例效果

本例在电子表格中实现各月销售量在全年销售总量中所占的比重,如下图所示:

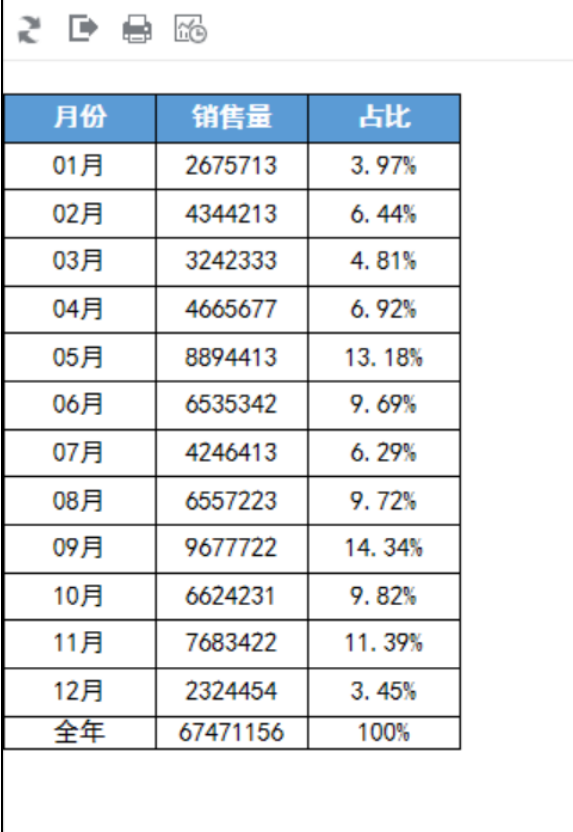

## <span id="page-0-1"></span>实现步骤

文现步骤 またし しょうしょう しょうしょう かいしょう かいしょう こうしょう こうしょう こうしょう

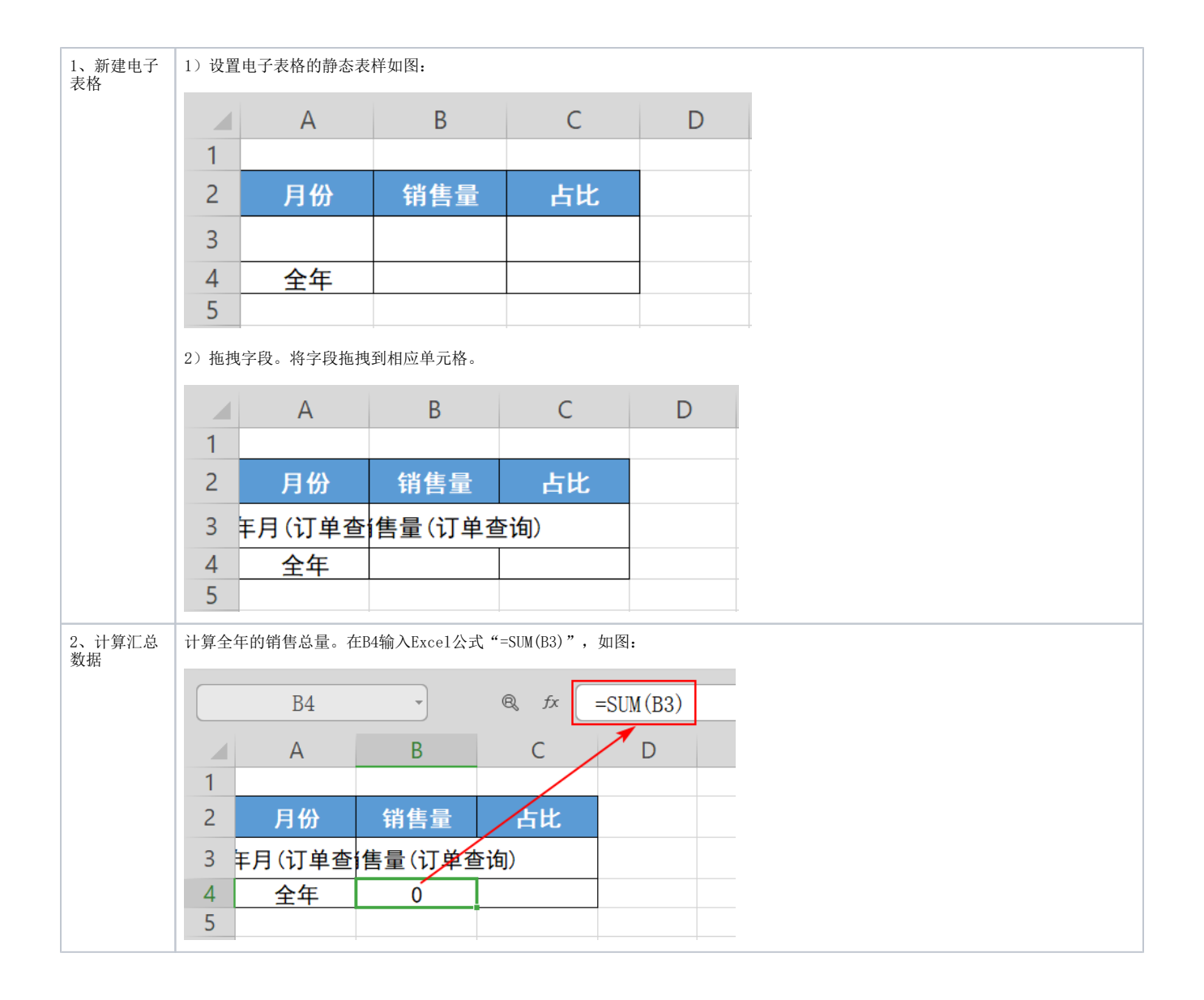

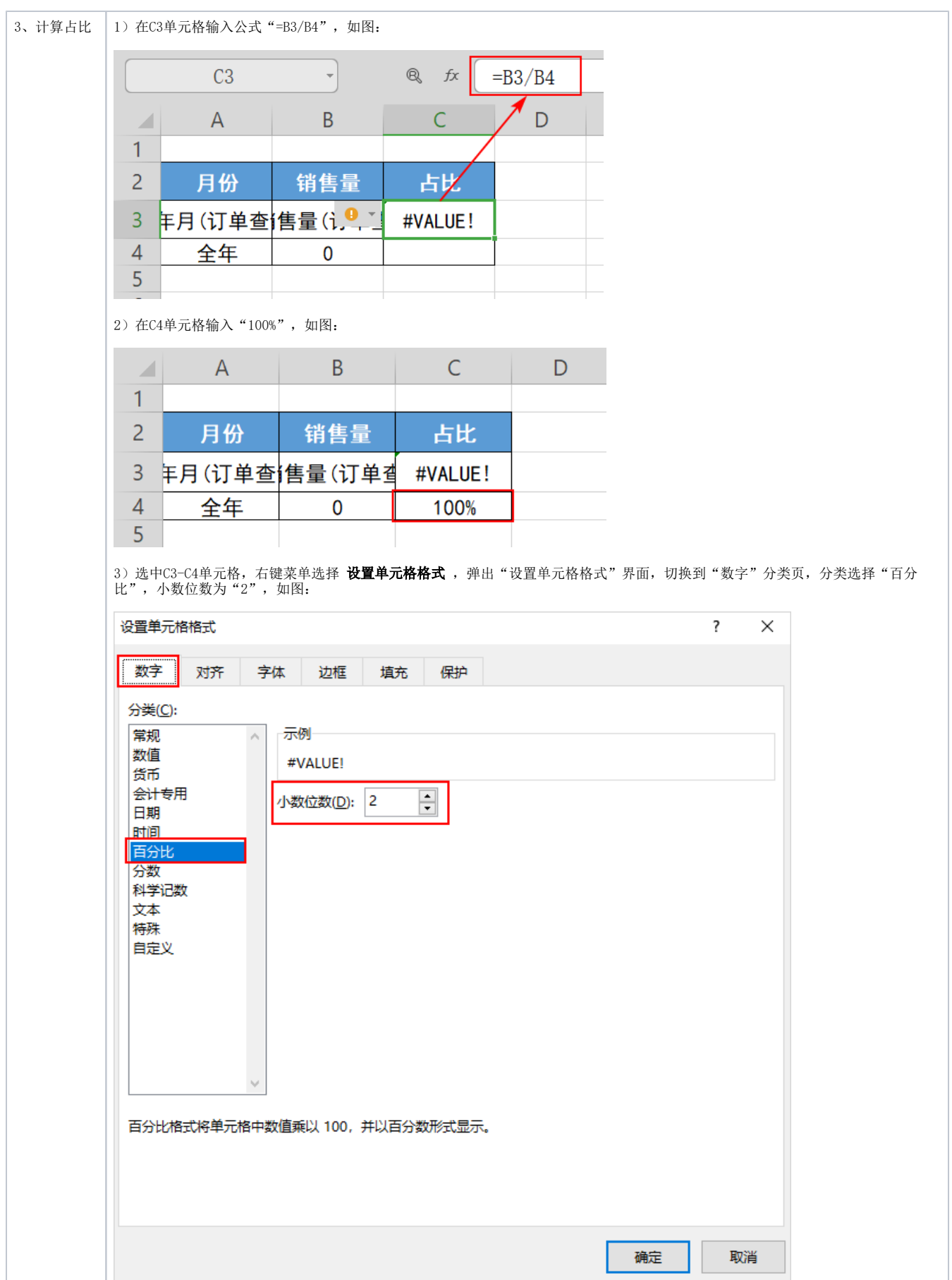

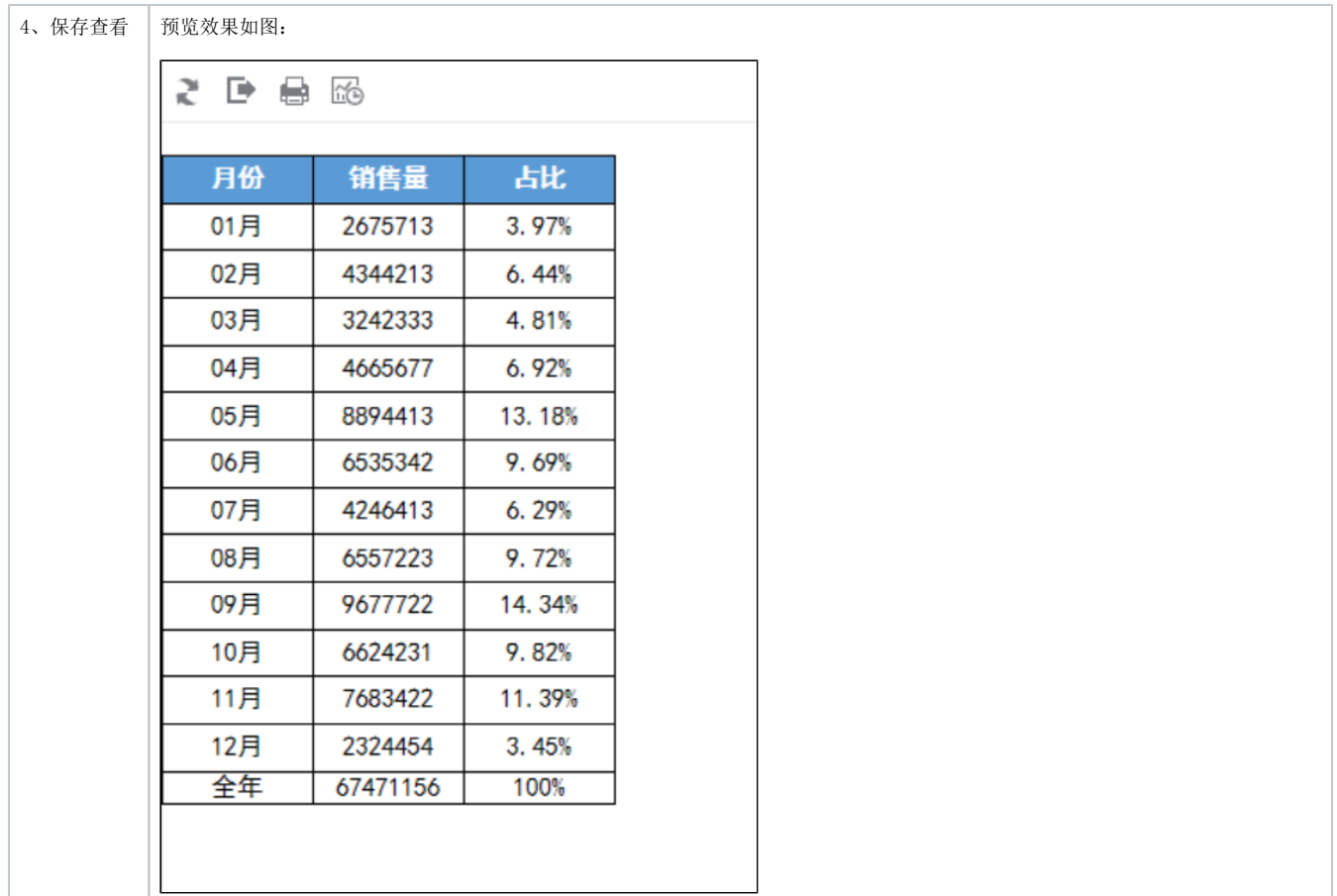

## <span id="page-3-0"></span>示例资源

[占比.xml](https://wiki.smartbi.com.cn/download/attachments/83711059/%E5%8D%A0%E6%AF%94.xml?version=2&modificationDate=1646129082000&api=v2)